# **FDRVIEWS DASD MANAGEMENT REPORTING**

### **z/OS Storage Management**

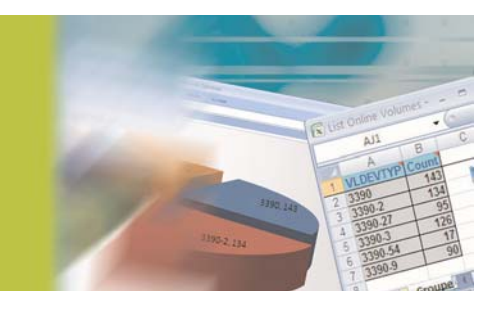

Users are demanding more and more DASD storage to meet their business needs. Although the cost per TB continues to decrease, total storage requirement keeps growing.

To monitor, understand and control this growth, you need a tool that can quickly and efficiently gather information "on-demand" about your z/OS DASD storage environment…and then give you a reporting mechanism that can provide answers to all your critical storage management questions.

#### **Introducing FDRVIEWS**

**Examples**

FDRVIEWS is a cost-option to FDREPORT or FDRABR which enables you to manage your current storage requirements, identify trends, predict future requirements, and anticipate peak demands. FDRVIEWS is easy-to-use. It makes your life much simpler, and it allows you to put a powerful reporting tool into the hands of other, less-experienced users.

Allocated Giga-Bytes **B** Total Giga-Byte

### **Fast. Efficient. Easy.**

- FDRVIEWS takes scheduled or ad hoc "snapshots" of the status of your z/OS DASD storage. These snapshots can be taken at the volume or data set level.
- The collection process is quick and requires very little CPU resource, which means that you can run it whenever you wish, and with minimal impact on your z/OS environment.
- Once the raw data has been collected, the FDRVIEWS Windows-based GUI interface is used to interrogate the data though a simple "ask a question, get an answer" query system.
- Having asked the appropriate "question", you can then view the "answer" in a variety of formats, such as bar charts, pie charts and tables etc.–all viewed through a standard Microsoft Excel spreadsheet.

## *FDRVIEWS…Turning Raw Data into Smart Decisions*

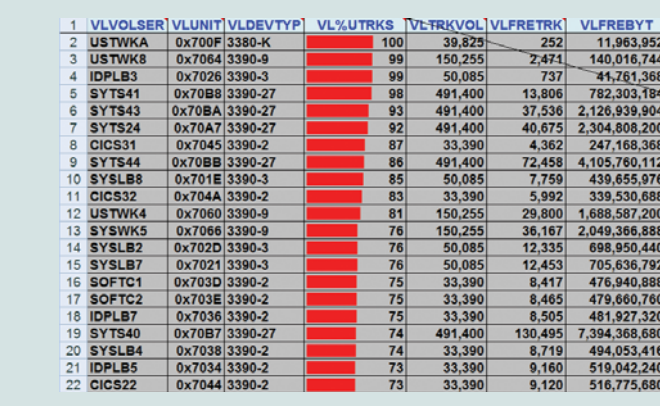

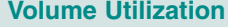

6,000.0 5,000.0  $4.0000$  $3,000.0$  $2,000.0$ <br> $1,000.0$ Date **Storage Trending** *Volume Utilization* 

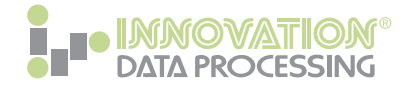

# **FDRVIEWS DASD MANAGEMENT REPORTING**

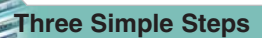

Once you've taken some ad hoc or scheduled data collections, just three simple steps are all that's required to choose the data you wish to report on and then ask the questions you wish to have answered.

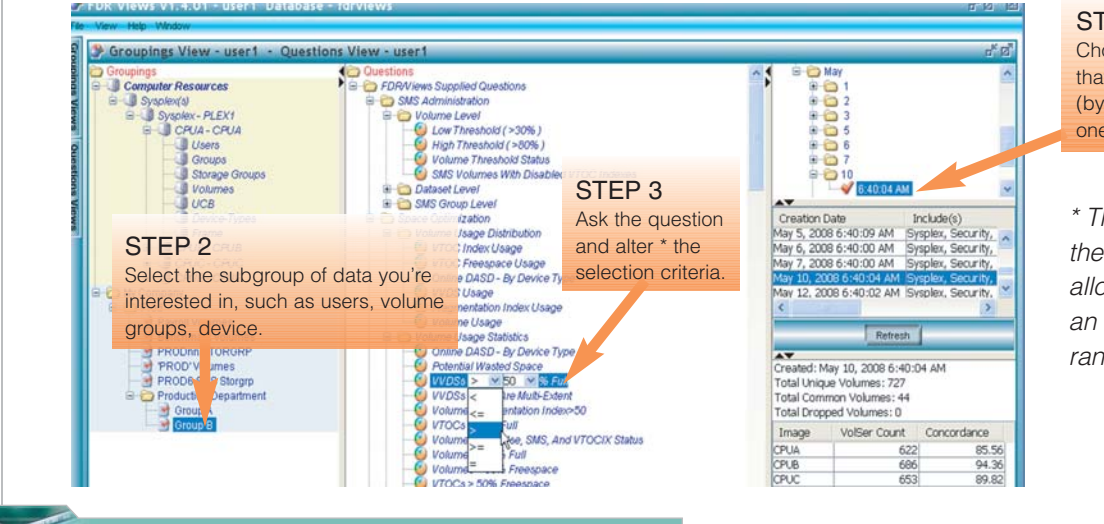

#### STEP 1

Choose the data snapshot that you want to report from (by default, the most recent one is used).

\* The ability to tailor the selection criteria allows you to create an almost limitless range of questions

#### **Efficient Data Collection**

FDRVIEWS' high-performance data collection process can be run on an ad hoc or scheduled basis.

In a recent test, we ran a volume and dataset level collection against 8,000 volumes (43TB's) and 1 million datasets. The collection took just 23 minutes.

This non-obtrusive process allows you to run your collections as frequently as required, and without affecting the performance of your z/OS system, or the users and applications that run under it. The collected data is then sent across to the Windows client and stored for fast, easy and flexible reporting.

With FDRVIEWS, your z/OS Storage Management reporting just got a whole lot simpler!

#### **Report Views**

The "answer" to each "question" can be viewed in a variety of formats:

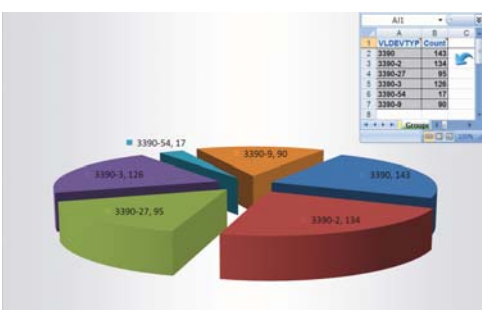

#### **Grouped By Device Type Countof Volumes In Percent Free Range**

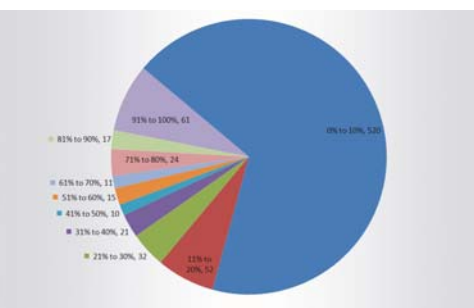

**Want to Know More About FDRVIEWS?** For a No-Obligation FREE Trial or to request a FREE Concepts & Facilities Guide, ask your local sales representative or visit: http://www.innovationdp.fdr.com

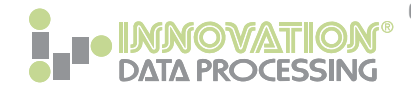

**CORPORATE HEADQUARTERS:** 275 Paterson Ave., Little Falls, NJ 07424 • (973) 890-7300 • Fax: (973) 890-7147 **E-mail: support@fdrinnovation.com** • **sales@fdrinnovation.com** • **http:// www.innovationdp.fdr.com**